## МИНИСТЕРСТВО ОБРАЗОВАНИЯ УДМУРТСКОЙ РЕСПУБЛИКИ

## ВТОНОМНОЕ ПРОФЕССИОНАЛЬНОЕ ОБРАЗОВАТЕЛЬНОЕ УЧРЕЖДЕНИЕ

## УДМУРТСКОЙ РЕСПУБЛИКИ

## «ТЕХНИКУМ РАДИОЭЛЕКТРОНИКИ И ИНФОРМАЦИОННЫХ ТЕХНОЛОГИЙ ИМЕНИ А.В. ВОСКРЕСЕНСКОГО»

# МЕТОДИЧЕСКИЕ УКАЗАНИЯ по выполнению практических работ по профессиональному модулю «ПМ.02 Выполнение проектирования электронных устройств и систем» для обучающихся по специальности:

11.02.17 « Разработка электронных устройств и систем»

Ижевск 2023 г.

### **РАССМОТРЕНЫ**

методическим объединением профессионального цикла

Протокол $\mathbb{N}_{\!{\underline{\mathbb{C}}}}$  в

<u>« 16 » DL 2013</u> r.

Председатель методического объединения профессионального цикла

1 A.B. Ulemoda

Составитель: мастер производственного обучения Власов Е.П.

# **СОДЕРЖАНИЕ**

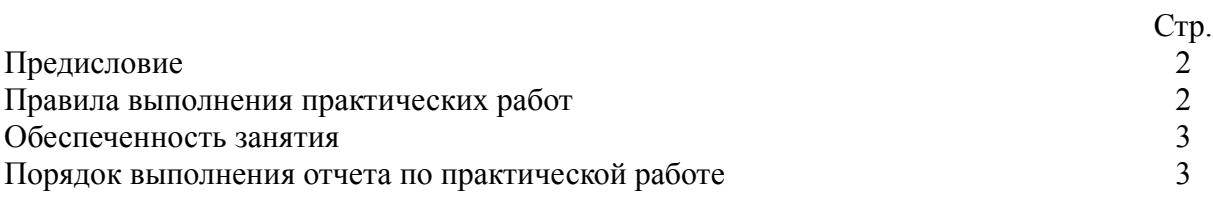

#### **ПРЕДИСЛОВИЕ**

Методические указания для студентов по выполнению практических работ являются частью основной профессиональной образовательной программы Автономного профессионального образовательного учреждения Удмуртской Республики «Техникум радиоэлектроники и информационных технологий имени А.В. Воскресенского» в соответствии с требованиями ФГОС.

Методические указания для студентов по выполнению практических работ адресованы студентам очной формы обучения.

Методические указания созданы в помощь для работы на занятиях, подготовки к практическим работам, правильного выполнения практических работ.

Приступая к выполнению практической работы необходимо внимательно прочитать цель работы, ознакомиться с краткими теоретическими сведениями, выполнить задания работы, ответить на контрольные вопросы для закрепления теоретического материала и сделать выводы (при необходимости).

Практической работе необходимо выполнить и сдать в срок, установленный преподавателем.

Наличие положительной оценки по практическим работам необходимо для получения итоговой оценки по МДК.02.01 Проектирование и анализ электрических схем и допуска к экзамену и МДК. 02.02 Конструкторско-технологическое проектирование печатных плат, поэтому в случае отсутствия студента на уроке по любой причине или получения неудовлетворительной оценки за практическую работу необходимо найти время для ее выполнения или пересдачи.

#### **ПРАВИЛА ВЫПОЛНЕНИЯ ПРАКТИЧЕСКИХ РАБОТ**

1. Студент должен прийти на практическое занятие подготовленным к выполнению практической работы (иметь при себе тетрадь с конспектами, канцелярские принадлежности).

2. Практическая работа выполняется в тетради для контрольных и практических работ.

3. Оценку по практической работе студент получает, если:

- студентом работа выполнена в объеме, достаточном для её оценивания, и получено необходимое минимальное количество баллов;

- студент может пояснить выполнение любого этапа работы;

- студент отвечает на контрольные вопросы на удовлетворительную оценку и выше.

Допуск к экзамену по МДК.02.01 Проектирование и анализ электрических схем и допуска к экзамену и МДК. 02.02 Конструкторско-технологическое проектирование печатных плат студент получает при условии выполнения всех предусмотренных программой практических работ и их положительной оценки.

**Внимание!** Если в процессе подготовки к практическим работам возникают вопросы, разрешить которые самостоятельно не удается, необходимо обратиться к преподавателю для получения разъяснений или указаний. Если работа выполнена на неудовлетворительную оценку, следует подойти для консультирования в дни проведения дополнительных занятий.

## **ОБЕСПЕЧЕННОСТЬ ЗАНЯТИЯ**

#### **Основные печатные издания**

- 1. Джонс М.Х. Электроника практический курс. Москва: Постмаркет,2003-528с.
- 2. Пасынков, В. В. Полупроводниковые приборы : учебное пособие для СПО / В. В. Пасынков, Л. К. Чиркин. – Санкт-Петербург : Лань, 2021. – 480 с. – ISBN 978- 5-8114-6762-4.
- 3. Петров В.П. Регулировка, диагностика и мониторинг работоспособности смонтированных узлов, блоков и приборов радиоэлектронной аппаратуры, аппаратуры проводной связи, элементов узлов импульсной и вычислительной техники. Практикум, учеб. пособие. – М.: Академия, 2016.
- 4. Рафиков, Р. А. Электронные сигналы и цепи. Цифровые сигналы и устройства : учебное пособие для СПО / Р. А. Рафиков. – Санкт-Петербург : Лань, 2021. – 320 с. – ISBN 978-5-8114-6886-7.

Рафиков, Р. А. Электронные цепи и сигналы. Аналоговые сигналы и устройства : учебное пособие для СПО / Р. А. Рафиков. – Санкт-Петербург : Лань, 2021. – 440 с. – ISBN 978-5-

8114

#### **Дополнительные источники**

#### **Основные электронные издания**

1. Аминев, А. В. Основы радиоэлектроники: измерения в телекоммуникационных системах : учебное пособие для среднего профессионального образования / А. В. Аминев, А. В. Блохин ; под общей редакцией А. В. Блохина. – Москва : Юрайт, 2020. – 223 с. – (Профессиональное образование). – ISBN 978-5-534-10395-3. – Текст : электронный // ЭБС Юрайт [сайт]. – URL: https://urait.ru/bcode/456593

2. Беляков, Г. И. Пожарная безопасность : учебное пособие для среднего профессионального образования / Г. И. Беляков. – 2-е изд. – Москва : Юрайт, 2020. – 143 с. – (Профессиональное образование). – ISBN 978-5-534-12955-7. – Текст : электронный // ЭБС Юрайт [сайт]. – URL: [https://urait.ru/bcode/448635](https://urait.ru/bcode/448635%20) 

3. Конструирование блоков радиоэлектронных средств : учебное пособие для СПО / Д. Ю. Муромцев, О. А. Белоусов, И. В. Тюрин, Р. Ю. Курносов. – Санкт-Петербург : Лань, 2020. – 288 с. – ISBN 978-5-8114-6501-9. – Текст : электронный // Лань : электроннобиблиотечная система. – URL: https://e.lanbook.com/book/148033 (дата обращения: 15.12.2020). – Режим доступа: для авториз. пользователей.

4. 4.Пасынков, В. В. Полупроводниковые приборы : учебное пособие для СПО / В. В. Пасынков, Л. К. Чиркин. – Санкт-Петербург : Лань, 2021. – 480 с. – ISBN 978-5- 8114-6762-4. – Текст : электронный // Лань : электронно-библиотечная система. – URL: https://e.lanbook.com/book/152473 (дата обращения: 15.12.2020). – Режим доступа: для авториз. пользователей.

5. 5.Рафиков, Р. А. Электронные сигналы и цепи. Цифровые сигналы и устройства : учебное пособие для СПО / Р. А. Рафиков. – Санкт-Петербург : Лань, 2021. – 320 с. – ISBN 978-5-8114-6886-7. – Текст : электронный // Лань : электронно-библиотечная система. – URL: https://e.lanbook.com/book/153654 (дата обращения: 15.12.2020). – Режим доступа: для авториз. пользователей.

#### **Дополнительные источники**

1. «РадиоЛоцман»: сайт. [Электронный ресурс]. URL: www.rlocman.com.ru/indexs.htm (дата обращения: 03.09.2021).

2. RadioRadar - электронный портал: Datasheets, service manuals, схемы, электроника, компоненты, САПР,CAD. [Электронный ресурс]. – URL: https://www.radioradar.net/about\_project/index.html/ (дата обращения: 03.09.2021).

3. Паяльник: сайт. [Электронный ресурс]. – URL: http://cxem.net (дата обращения: 03.09.2021).

# **ПОРЯДОК ВЫПОЛНЕНИЯ ПРАКТИЧЕСКОЙ РАБОТЫ**

- 1. Ознакомиться с теоретическим материалом по практической работе
- 2. Выполнить предложенные задания (где необходимо согласно варианту)
- 3. Продемонстрировать результаты выполнения предложенных заданий преподавателю.
- 4. Сдать практическую работу на проверку и её итоговое оценивание.